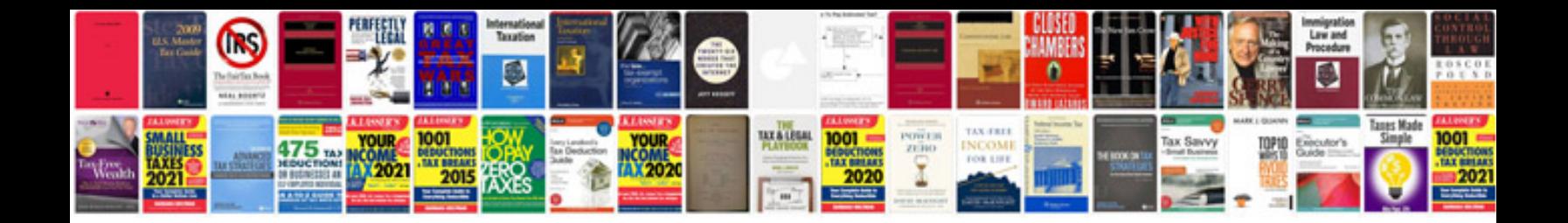

**Canon speedlite 430ex ii user manual**

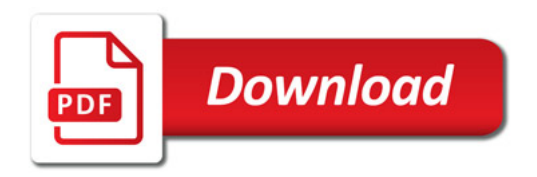

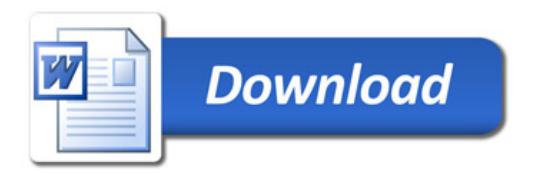